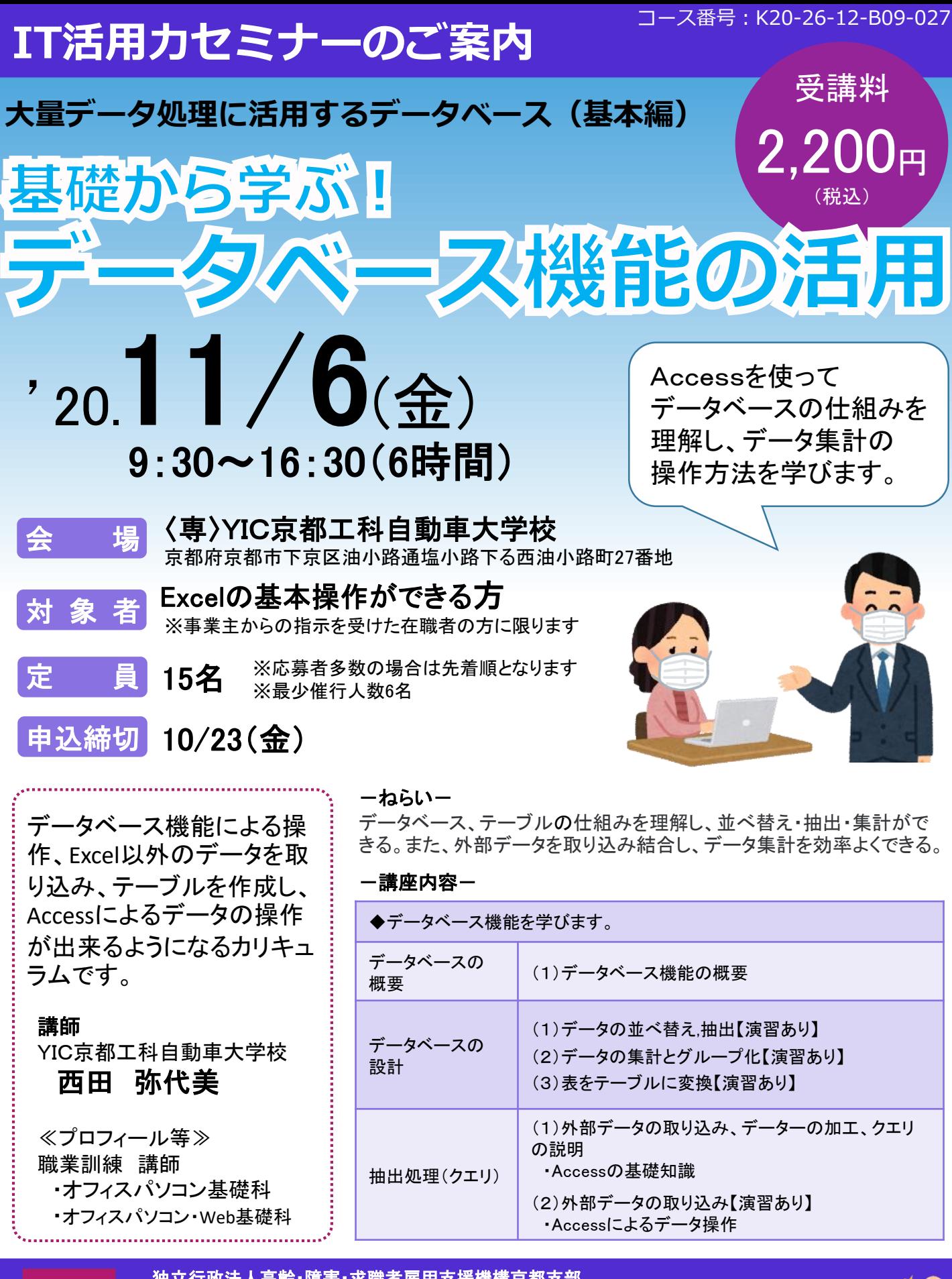

お問い合わせ/TEL:075-951-7434 独立行政法人高齢・障害・求職者雇用支援機構京都支部 ポリテクセンター京都生産性向上人材育成支援センター URL https://www3.jeed.or.jp/kyoto/poly/biz/index.html 申込は 裏面へ

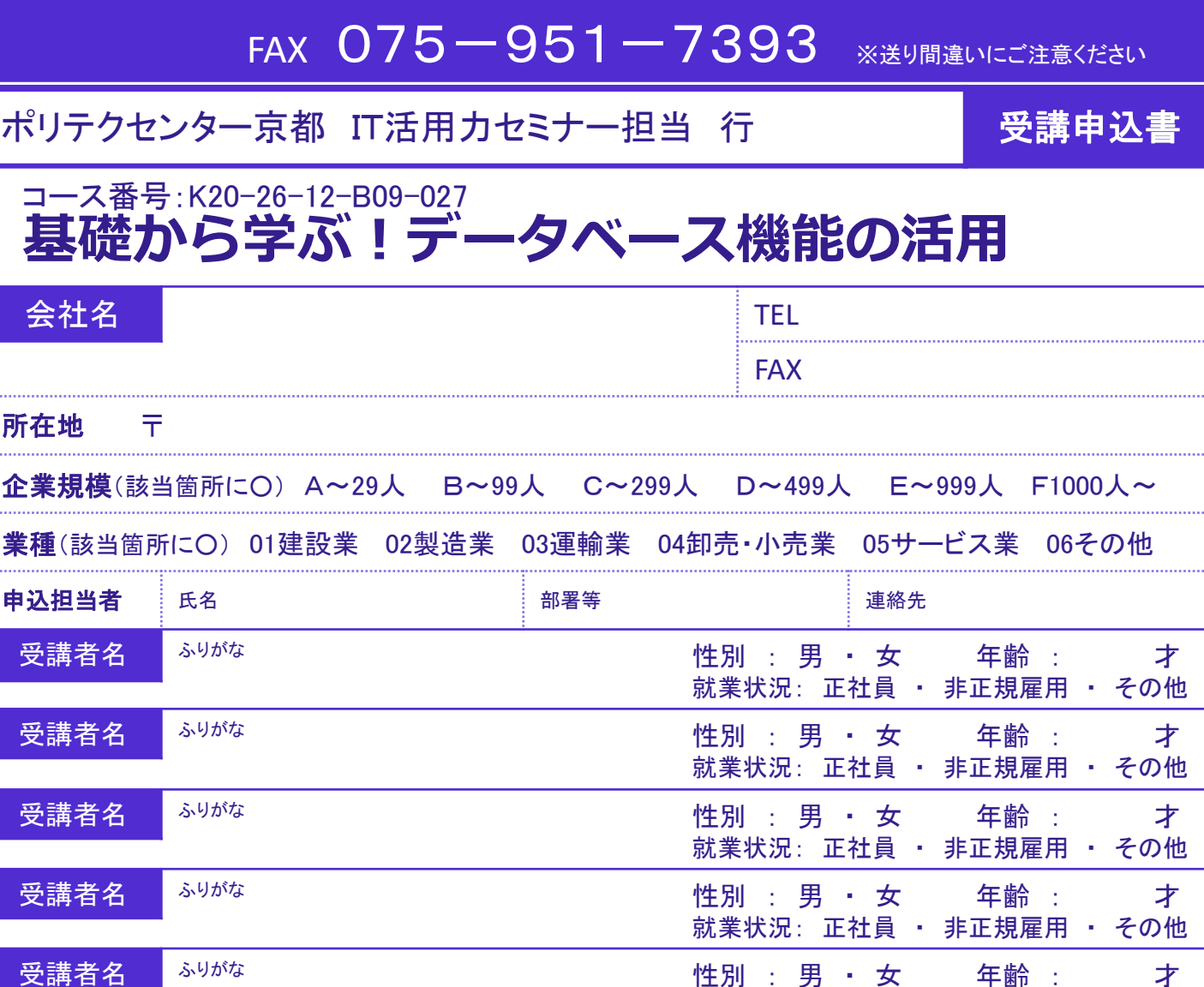

※受講にあたり、特に学びたい点が ありましたらご記入ください。

(可能な限り講義で反映します。)

※受講者の就業状況を選択してください。なお、非正規雇用とは、パート、アルバイト、契約社員などが該当しますが、様々な呼称があるため、貴社の判断で差し支えありません。

## 注意事項

- ※1 個人での受講はできません。企業(事業主)からの指示による申込みに限ります。
- ※2 本コースを実施する機関(企業)の関係会社(親会社、子会社、関連会社等)の方は受講できません。
- ※3 申込者多数の場合は先着順とさせていただきます。
- ※4 振込期限(コース開始7日前)を過ぎてからのキャンセルは受講料を全額ご負担いただきます。
- ※5 最少催行人数に達しない場合等でセミナーが中止、又は延期する場合があります。
- ※6 本申込書が当センターに到着後、「受講申込受理通知書」もしくは「キャンセル待ち 通知書」を申込担当者様にFAXで返送いたします。

会場 〈専〉YIC京都工科自動車大学校

京都市下京区油小路通塩小路下る西油小路町27番地

JR線・地下鉄烏丸線・近鉄線:京都駅より 徒歩5分

- 自 動 車:駐車場はございません。
- 自 転 車:駐輪場はございません。 (駅駐輪場(有料)をご利用下さい。)

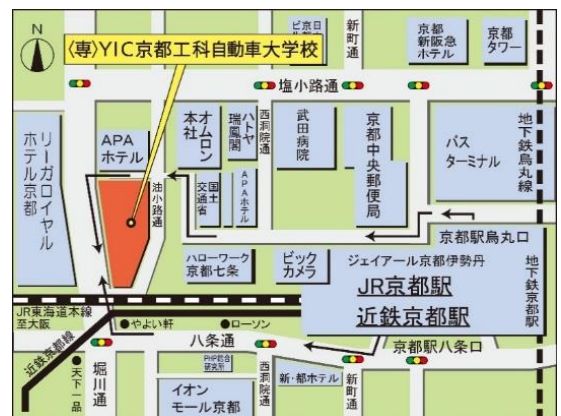

就業状況: 正社員 ・ 非正規雇用 ・ その他

## 【当機構の保有個人情報保護方針、利用目的】

- (1) 独立行政法人高齢・障害・求職者雇用支援機構は「独立行政法人等の保有する個人情報の保護に関する法律」(平成15年法律第59号)を遵守し、保有個人情報を適切に 管理し、個人の権利利益を保護いたします。当機構では、必要な個人情報を、利用目的の範囲内で利用させていただきます。
- (2) ご記入いただいた個人情報は、IT活用力セミナーの実施に関する事務処理(セミナー実施機関への提供、本セミナーに関する各種連絡、本セミナー終了後のアンケート送付 等)及び業務統計に利用させていただきます。

## IT活用力セミナーカリキュラム

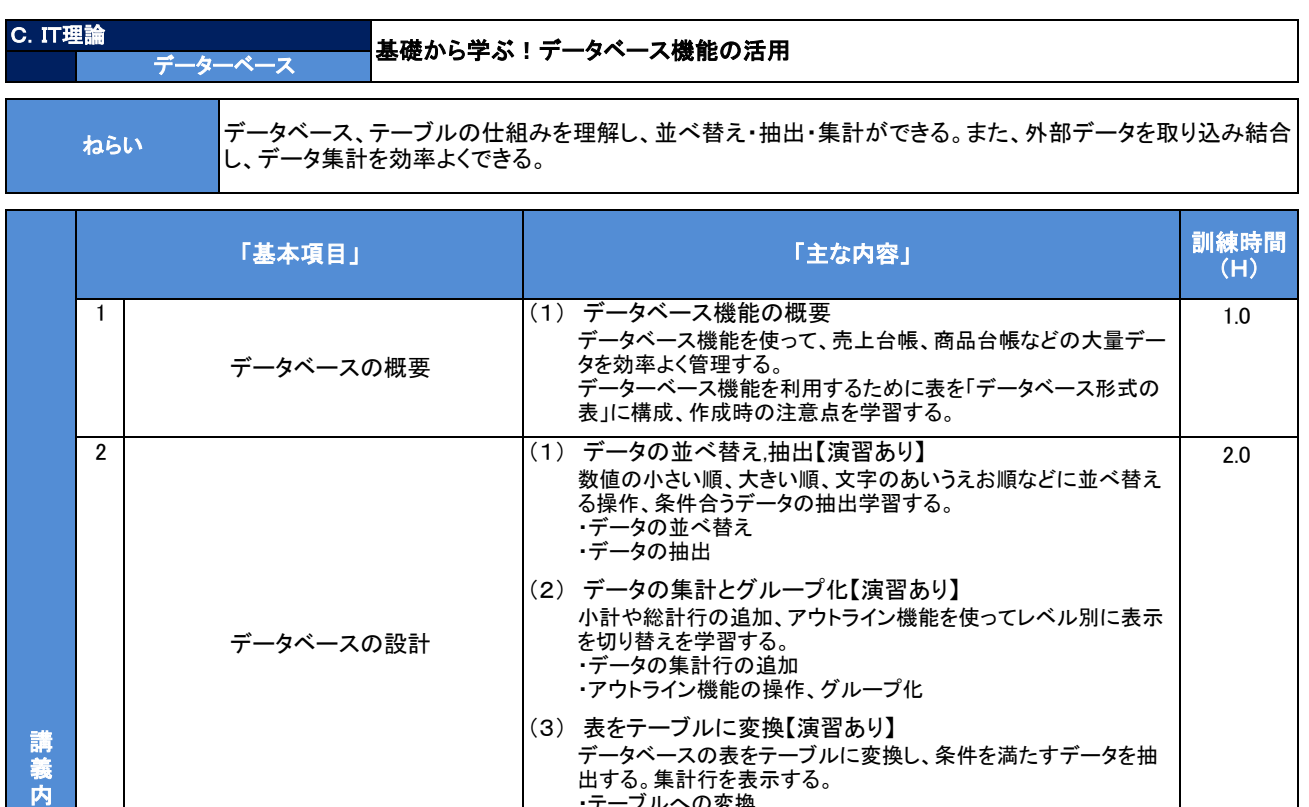

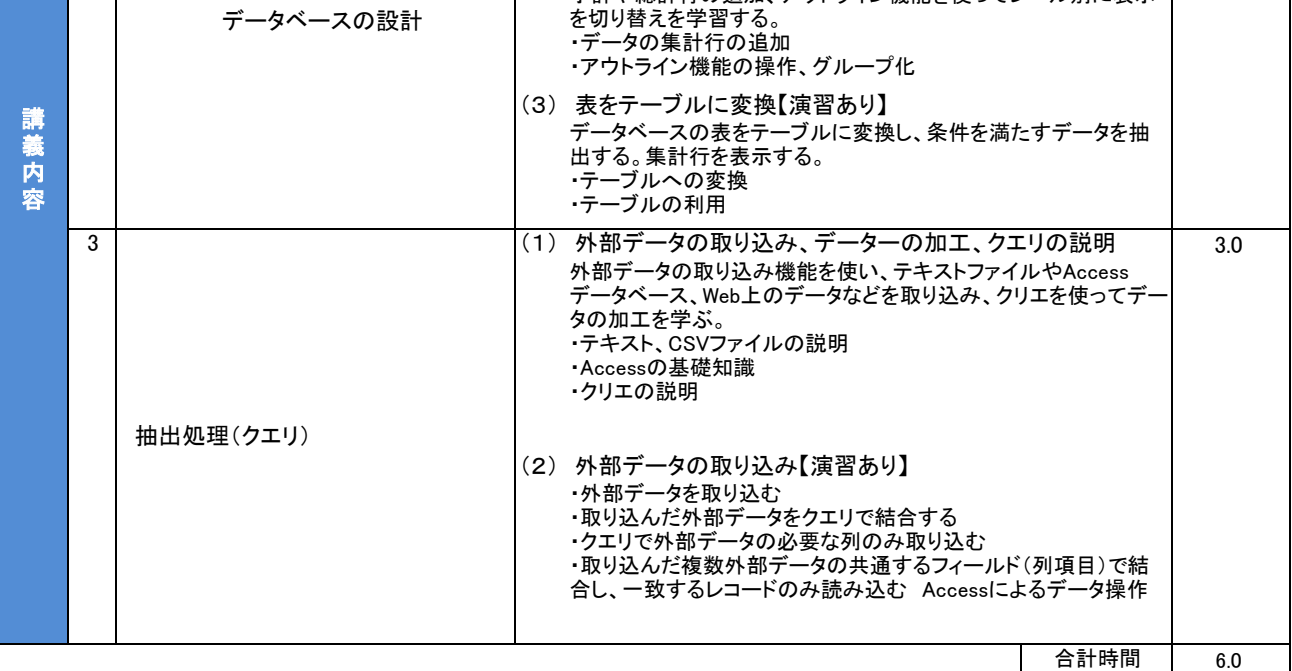

6.0 合計時間

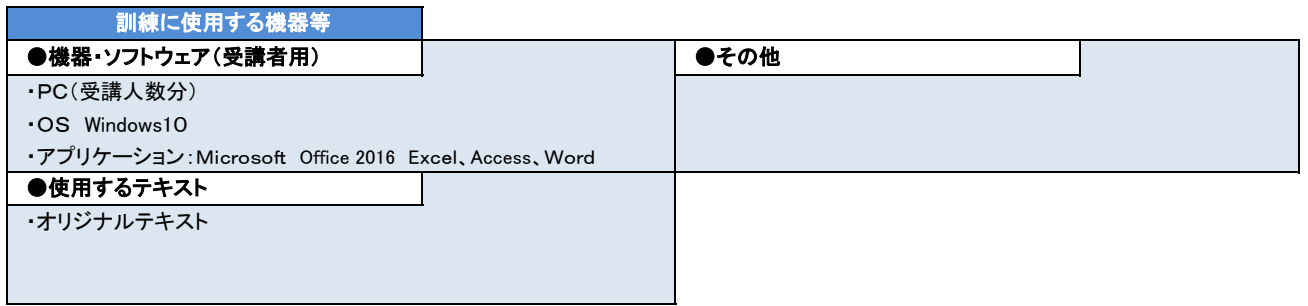